## **BIBLIOGRAFIA**

- **[1]** The Logical Framework Approach. AusGUIDElines, AusAID
- **[2]** Manual de Gestión del Ciclo de Proyecto. Comisión Europea. Marzo de 2001
- **[3]** Curso de Marco Lógico, BID.
- **[4]** Evaluación: Una herramienta de gestión para mejorar el desempeño de los proyectos (Marco Lógico)", Oficina de Evaluación (EVO), BID.
- **[5]** Manual de seguimiento y evaluación de resultados. PNUD, oficina de evaluación.

## **Páginas Visitadas en Internet**

- **[1]** Preparación, Seguimiento y Evaluación de Proyectos (Marzo 2013) <http://www.slideshare.net/guestaaf1b8/la-matriz-de-marco-logico#btnNext>
- **[2]** Seguridad de Aplicaciones Web (Octubre 2013) [http://resources.arcgis.com/es/communities/enterprise](http://resources.arcgis.com/es/communities/enterprise-gis/01n200000022000000.htm)[gis/01n200000022000000.htm](http://resources.arcgis.com/es/communities/enterprise-gis/01n200000022000000.htm)
- **[3]** Proceso del Negocio (Septiembre 2013) [http://www.slideshare.net/caroline\\_2109/proceso-de](http://www.slideshare.net/caroline_2109/proceso-de-negocio?fb_action_ids=10151270904494871&fb_action_types=slideshare%3Aview&fb_source=other_multiline&action_object_map=%7b%2210151270904494871%22%3A10150331560003528%7d&action_type_map=%7b%2210151270904494871%22%3A%22slideshare%3Aview%22%7d&action_ref_map=%5b%5d&code=AQC5Z8vxYMH0gEZ40GO3rD6rwqPypiW7sJ02lKjmveezj2si_Iv5OFW0L1phzixo33OemUjVtxRbnc7OpGHG5TilbJ74vCVoNukg6E5-84Zj_4_4F1B4cMyMd2YcPj8uNFIA29lEYsrM0VSJ9lezdDbPRr3X7IGvtnYPREe1HXh00EEOZVvZlg-WgFr8SsB0AqEaMFRqTHKOuoAA3h9NiGMJ#_=_)[negocio?fb\\_action\\_ids=10151270904494871&fb\\_action\\_types=slideshare%3](http://www.slideshare.net/caroline_2109/proceso-de-negocio?fb_action_ids=10151270904494871&fb_action_types=slideshare%3Aview&fb_source=other_multiline&action_object_map=%7b%2210151270904494871%22%3A10150331560003528%7d&action_type_map=%7b%2210151270904494871%22%3A%22slideshare%3Aview%22%7d&action_ref_map=%5b%5d&code=AQC5Z8vxYMH0gEZ40GO3rD6rwqPypiW7sJ02lKjmveezj2si_Iv5OFW0L1phzixo33OemUjVtxRbnc7OpGHG5TilbJ74vCVoNukg6E5-84Zj_4_4F1B4cMyMd2YcPj8uNFIA29lEYsrM0VSJ9lezdDbPRr3X7IGvtnYPREe1HXh00EEOZVvZlg-WgFr8SsB0AqEaMFRqTHKOuoAA3h9NiGMJ#_=_) [Aview&fb\\_source=other\\_multiline&action\\_object\\_map={%22101512709044](http://www.slideshare.net/caroline_2109/proceso-de-negocio?fb_action_ids=10151270904494871&fb_action_types=slideshare%3Aview&fb_source=other_multiline&action_object_map=%7b%2210151270904494871%22%3A10150331560003528%7d&action_type_map=%7b%2210151270904494871%22%3A%22slideshare%3Aview%22%7d&action_ref_map=%5b%5d&code=AQC5Z8vxYMH0gEZ40GO3rD6rwqPypiW7sJ02lKjmveezj2si_Iv5OFW0L1phzixo33OemUjVtxRbnc7OpGHG5TilbJ74vCVoNukg6E5-84Zj_4_4F1B4cMyMd2YcPj8uNFIA29lEYsrM0VSJ9lezdDbPRr3X7IGvtnYPREe1HXh00EEOZVvZlg-WgFr8SsB0AqEaMFRqTHKOuoAA3h9NiGMJ#_=_) [94871%22%3A10150331560003528}&action\\_type\\_map={%2210151270904](http://www.slideshare.net/caroline_2109/proceso-de-negocio?fb_action_ids=10151270904494871&fb_action_types=slideshare%3Aview&fb_source=other_multiline&action_object_map=%7b%2210151270904494871%22%3A10150331560003528%7d&action_type_map=%7b%2210151270904494871%22%3A%22slideshare%3Aview%22%7d&action_ref_map=%5b%5d&code=AQC5Z8vxYMH0gEZ40GO3rD6rwqPypiW7sJ02lKjmveezj2si_Iv5OFW0L1phzixo33OemUjVtxRbnc7OpGHG5TilbJ74vCVoNukg6E5-84Zj_4_4F1B4cMyMd2YcPj8uNFIA29lEYsrM0VSJ9lezdDbPRr3X7IGvtnYPREe1HXh00EEOZVvZlg-WgFr8SsB0AqEaMFRqTHKOuoAA3h9NiGMJ#_=_) [494871%22%3A%22slideshare%3Aview%22}&action\\_ref\\_map=\[\]&code=A](http://www.slideshare.net/caroline_2109/proceso-de-negocio?fb_action_ids=10151270904494871&fb_action_types=slideshare%3Aview&fb_source=other_multiline&action_object_map=%7b%2210151270904494871%22%3A10150331560003528%7d&action_type_map=%7b%2210151270904494871%22%3A%22slideshare%3Aview%22%7d&action_ref_map=%5b%5d&code=AQC5Z8vxYMH0gEZ40GO3rD6rwqPypiW7sJ02lKjmveezj2si_Iv5OFW0L1phzixo33OemUjVtxRbnc7OpGHG5TilbJ74vCVoNukg6E5-84Zj_4_4F1B4cMyMd2YcPj8uNFIA29lEYsrM0VSJ9lezdDbPRr3X7IGvtnYPREe1HXh00EEOZVvZlg-WgFr8SsB0AqEaMFRqTHKOuoAA3h9NiGMJ#_=_) [QC5Z8vxYMH0gEZ40GO3rD6rwqPypiW7sJ02lKjmveezj2si\\_Iv5OFW0L1p](http://www.slideshare.net/caroline_2109/proceso-de-negocio?fb_action_ids=10151270904494871&fb_action_types=slideshare%3Aview&fb_source=other_multiline&action_object_map=%7b%2210151270904494871%22%3A10150331560003528%7d&action_type_map=%7b%2210151270904494871%22%3A%22slideshare%3Aview%22%7d&action_ref_map=%5b%5d&code=AQC5Z8vxYMH0gEZ40GO3rD6rwqPypiW7sJ02lKjmveezj2si_Iv5OFW0L1phzixo33OemUjVtxRbnc7OpGHG5TilbJ74vCVoNukg6E5-84Zj_4_4F1B4cMyMd2YcPj8uNFIA29lEYsrM0VSJ9lezdDbPRr3X7IGvtnYPREe1HXh00EEOZVvZlg-WgFr8SsB0AqEaMFRqTHKOuoAA3h9NiGMJ#_=_) [hzixo33OemUjVtxRbnc7OpGHG5TilbJ74vCVoNukg6E5-](http://www.slideshare.net/caroline_2109/proceso-de-negocio?fb_action_ids=10151270904494871&fb_action_types=slideshare%3Aview&fb_source=other_multiline&action_object_map=%7b%2210151270904494871%22%3A10150331560003528%7d&action_type_map=%7b%2210151270904494871%22%3A%22slideshare%3Aview%22%7d&action_ref_map=%5b%5d&code=AQC5Z8vxYMH0gEZ40GO3rD6rwqPypiW7sJ02lKjmveezj2si_Iv5OFW0L1phzixo33OemUjVtxRbnc7OpGHG5TilbJ74vCVoNukg6E5-84Zj_4_4F1B4cMyMd2YcPj8uNFIA29lEYsrM0VSJ9lezdDbPRr3X7IGvtnYPREe1HXh00EEOZVvZlg-WgFr8SsB0AqEaMFRqTHKOuoAA3h9NiGMJ#_=_) [84Zj\\_4\\_4F1B4cMyMd2YcPj8uNFIA29lEYsrM0VSJ9lezdDbPRr3X7IGvtnY](http://www.slideshare.net/caroline_2109/proceso-de-negocio?fb_action_ids=10151270904494871&fb_action_types=slideshare%3Aview&fb_source=other_multiline&action_object_map=%7b%2210151270904494871%22%3A10150331560003528%7d&action_type_map=%7b%2210151270904494871%22%3A%22slideshare%3Aview%22%7d&action_ref_map=%5b%5d&code=AQC5Z8vxYMH0gEZ40GO3rD6rwqPypiW7sJ02lKjmveezj2si_Iv5OFW0L1phzixo33OemUjVtxRbnc7OpGHG5TilbJ74vCVoNukg6E5-84Zj_4_4F1B4cMyMd2YcPj8uNFIA29lEYsrM0VSJ9lezdDbPRr3X7IGvtnYPREe1HXh00EEOZVvZlg-WgFr8SsB0AqEaMFRqTHKOuoAA3h9NiGMJ#_=_)

[PREe1HXh00EEOZVvZlg-](http://www.slideshare.net/caroline_2109/proceso-de-negocio?fb_action_ids=10151270904494871&fb_action_types=slideshare%3Aview&fb_source=other_multiline&action_object_map=%7b%2210151270904494871%22%3A10150331560003528%7d&action_type_map=%7b%2210151270904494871%22%3A%22slideshare%3Aview%22%7d&action_ref_map=%5b%5d&code=AQC5Z8vxYMH0gEZ40GO3rD6rwqPypiW7sJ02lKjmveezj2si_Iv5OFW0L1phzixo33OemUjVtxRbnc7OpGHG5TilbJ74vCVoNukg6E5-84Zj_4_4F1B4cMyMd2YcPj8uNFIA29lEYsrM0VSJ9lezdDbPRr3X7IGvtnYPREe1HXh00EEOZVvZlg-WgFr8SsB0AqEaMFRqTHKOuoAA3h9NiGMJ#_=_)

[WgFr8SsB0AqEaMFRqTHKOuoAA3h9NiGMJ#\\_=\\_](http://www.slideshare.net/caroline_2109/proceso-de-negocio?fb_action_ids=10151270904494871&fb_action_types=slideshare%3Aview&fb_source=other_multiline&action_object_map=%7b%2210151270904494871%22%3A10150331560003528%7d&action_type_map=%7b%2210151270904494871%22%3A%22slideshare%3Aview%22%7d&action_ref_map=%5b%5d&code=AQC5Z8vxYMH0gEZ40GO3rD6rwqPypiW7sJ02lKjmveezj2si_Iv5OFW0L1phzixo33OemUjVtxRbnc7OpGHG5TilbJ74vCVoNukg6E5-84Zj_4_4F1B4cMyMd2YcPj8uNFIA29lEYsrM0VSJ9lezdDbPRr3X7IGvtnYPREe1HXh00EEOZVvZlg-WgFr8SsB0AqEaMFRqTHKOuoAA3h9NiGMJ#_=_)

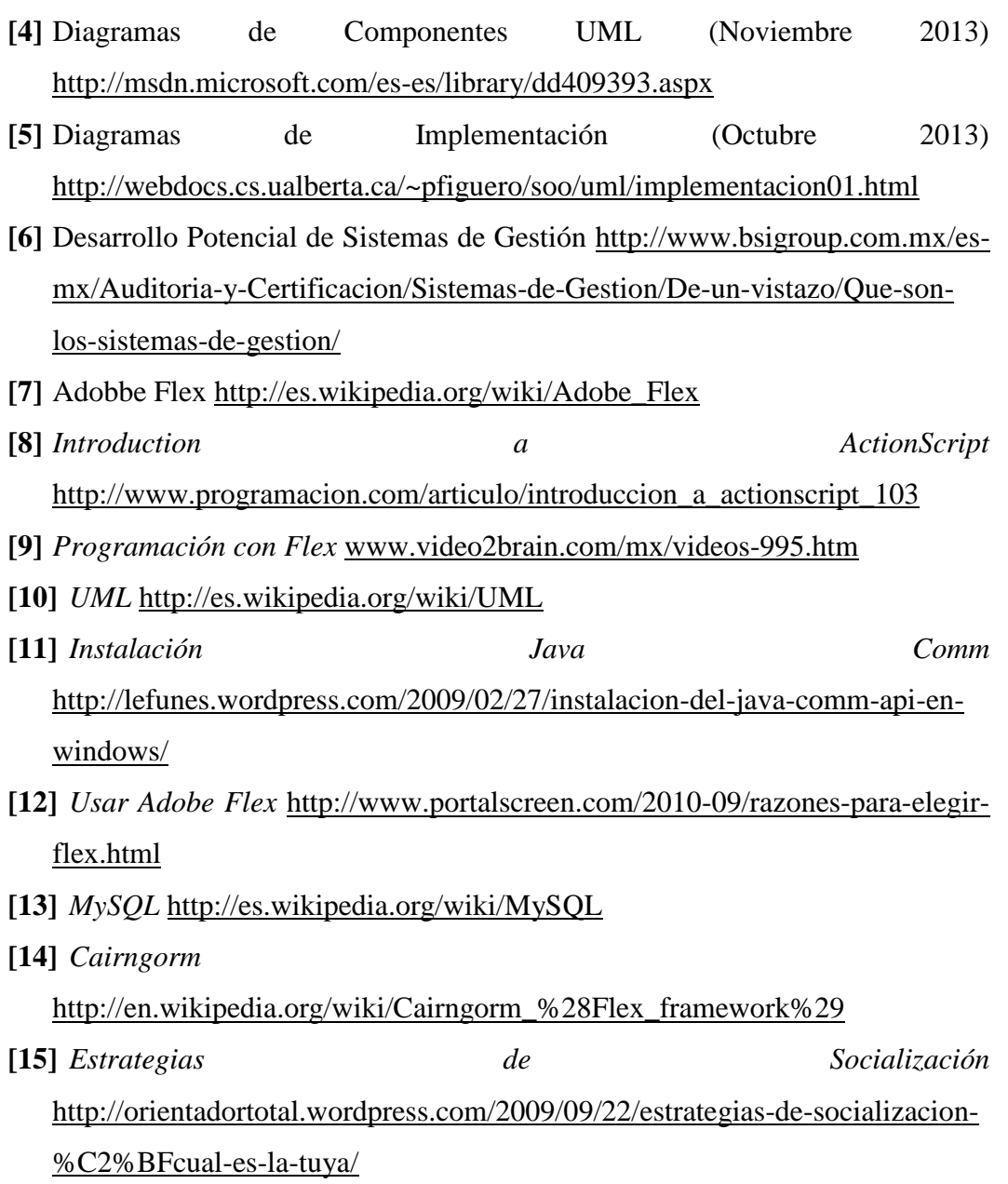